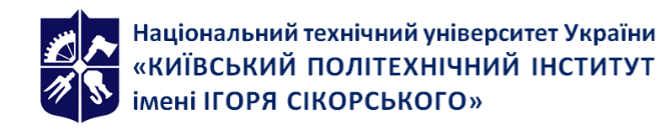

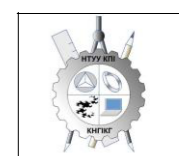

Кафедра нарисної **геометрії, інженерної та комп'ютерної графіки**

# **Інженерна та комп'ютерна графіка**

## Робоча програма навчальної дисципліни (Силабус)

**Реквізити навизльної лисциплін** 

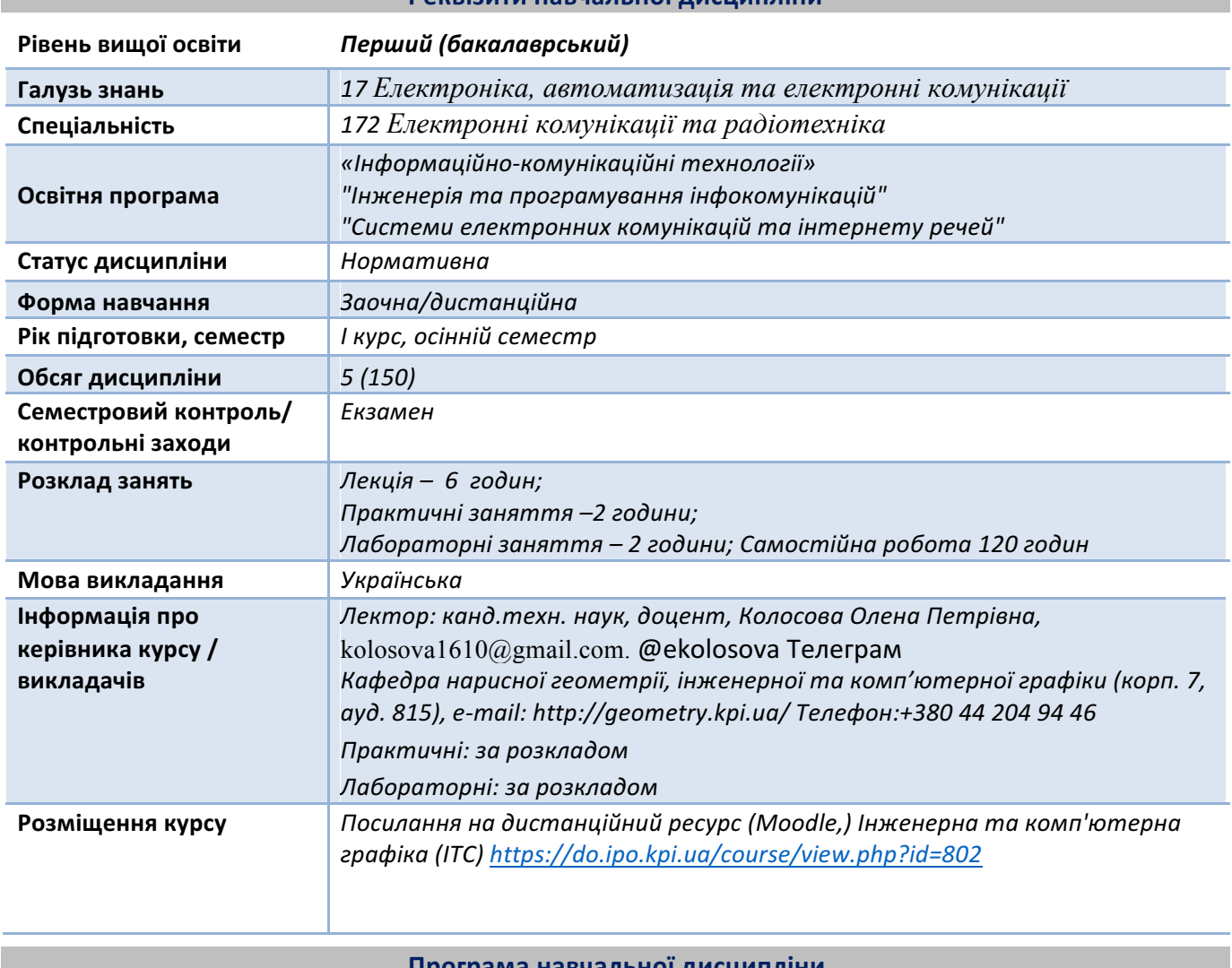

## **Програма навчальної дисципліни**

#### 1. Опис навчальної дисципліни, її мета, предмет вивчання та результати навчання

*Графічні зображення (кресленики) є основним засобом вираження технічних ідей. Вони повинні не тільки визначати форму і розміри предметів, але і бути досить простими і точними в графічному виконанні, допомагати всебічно досліджувати предмети і їх окремі*  елементи. Для того, щоб правильно висловити свої думки за допомогою малюнка, ескізу, *кресленика потрібне знання теоретичних основ побудови зображень геометричних об'єктів, їх*  різноманіття та взаємозв'язки між ними, що і є предметом інженерної графіки та її складової *- нарисної геометрії, яка є базою для вирішення завдань технічного креслення.*

Вивчення *інженерної графіки сприяє розвитку просторового уявлення і творчої інженерної уяви, конструктивно-геометричного мислення, здібностей до аналізу і синтезу просторових форм і їх відносин, вивчення способів конструювання різних геометричних*  просторових об'єктів, способів виконання їх креслеників у вигляді графічних моделей і вмінню вирішувати на цих креслениках метричні і позиційні задачі.

*Метою освоєння дисципліни «Інженерна та комп'ютерна графіка» є формування у*  здобувачів вищої освіти знань і умінь, необхідних для виконання і читання креслеників.

Завданнями вивчення дисципліни «Інженерна графіка» є:

- *освоєння основ і методів зображення просторових форм на площині;*
- *ослідження геометричних властивостей предметів і їх взаємного розташування в просторі;*
- практичне освоєння прийомів і методів виконання технічних креслеників різного *виду;*
- володіння основами алгоритмізації і автоматизації виконання робіт;
- створення та оформлення проєктно-конструкторської документації з використанням CAПР AutoCAD *із застосуванням вимог стандартів*.

Здобувач вищої освіти *повинен:*

*знати:*

закони, методи *і прийоми проєкційного креслення; правила* виконання *і читання конструкторської та технологічної документації;*

*правила оформлення креслеників, геометричні побудови і правила креслення технічних*  деталей; способи графічного представлення технологічного обладнання та виконання *електричних схем;*

вимоги стандартів Єдиної системи конструкторської документації та Єдиної системи технічної документації до оформлення і складання креслеників і схем.

*вміти:*

виконувати графічні зображення технологічного обладнання та схем в ручному та *машинному режимах; виконувати кресленики технічних деталей; читати кресленики та схеми;*

*оформляти технологічну і конструкторську документацію згідно до діючих стандартів та нормативно-правових актів.*

#### *Програмні результати навчання.*

*Метою навчальної дисципліни є формування у* здобувачів вищої освіти *компетентностей:*

- ФК5 Здатність використовувати нормативну та правову документацію, що *стосується інформаційно-телекомунікаційних мереж, телекомунікаційних та*  радіотехнічних систем (закони України, технічні регламенти, міжнародні та національні стандарти, рекомендації Міжнародного союзу електрозв'язку *і т.п.) для вирішення професійних завдань*
- ПРН9 Аналізувати та виконувати оцінку ефективності методів проектування *інформаційно-телекомунікаційних мереж, телекомунікаційних та радіотехнічних систем*
- *ПРН15 Застосування розуміння засобів автоматизації проектування і технічної*  експлуатації систем телекомунікацій та радіотехніки у професійній діяльності
- − *Здатність працювати з інформацією: знаходити, оцінювати й використовувати інформацію з різних джерел, необхідну для рішення наукових і професійних завдань;*
- − *Здатність розробляти робочу проєктну й технічну документацію, оформляти закінчені проєктно-конструкторські роботи з перевіркою відповідності розроблювальних проєктів і технічної документації стандартам, технічним умовам та іншим нормативним документам;*
- − *Здатність до систематичного вивчення та аналізу науково-технічної інформації,*  вітчизняного й закордонного досвіду з відповідного профілю підготовки.

*Основні завдання навчальної дисципліни.*

*Після засвоєння навчальної дисципліни Здобувачі вищої освіти мають продемонструвати такі результати навчання:*

## *ЗНАННЯ:*

• основних засад геометричного моделювання об'єктів;

• проєкційних методів побудови та дослідження просторових об'єктів за їх *плоскими зображеннями на креслениках; вимог існуючих державних, міждержавних та світових стандартів, які діють на території України та використовуються при*  розробці технічної документації (ПК) ;

• можливостей сучасних графічних методів виконання завдань з використанням *САПР для моделювання об'єктів, виконання та редагування їх зображень і креслень, а також підготовки конструкторсько-технологічної документації (ПК);*

• *засобів автоматизації проєктування об'єктів* телекомунікації та радіотехніки *(ПК).*

• основ проєктування та випробування телекомунікаційних та *радіотехнічних пристроїв і систем, засобів автоматизації проєктування об'єктів телекомунікацій та радіотехніки, систем подання алгоритмів, програм, даних тощо (ЗН 9);*

• сучасних засобів комп'ютерного моделювання та розрахунків параметрів *пристроїв телекомунікацій та радіотехніки (ЗН 17).*

#### *УМІННЯ:*

• *виконувати і читати проєкційні зображення будь-яких геометричних та технічних об'єктів;*

• використовувати кресленик як плоску геометричну модель об'єкта, на якій можна досліджувати ті ж геометричні параметри, що й на реальному виробі;

• використовувати автоматизовані засоби конструювання на різних стадіях *проєктування;*

• виконувати тривимірні (3D) та проєкційні зображення геометричних об'єктів в умовах проєктування виробів за допомогою засобів САПР;

• *оформляти конструкторські документи відповідно до вимог діючих стандартів*;

• використовувати нормативну документацію для контролю якості результатів *професійної діяльності;*

• знаходити, оцінювати і використовувати інформацію з різних джерел, необхідну для розв'язання професійних завдань, включаючи відтворення інформації через *електронний пошук;*

• застосовувати знання з комп'ютерної графіки, сучасних інформаційних *технологій та Інтернет;*

- *сприймати критику та самокритично ставитись до своїх вчинків;*
- *відповідально ставитись до виконуваної роботи.*

#### 2. Пререквізити та постреквізити дисципліни (місце в структурно-логічній схемі навчання **за відповідною освітньою програмою)**

*Інженерна графіка - перша ступінь навчання здобувачів вищої освіти , на якій вивчаються*

*основні правила виконання і оформлення конструкторської документації. Повне оволодіння креслеником як засобом вираження технічної думки і виробничими документами, а також придбання стійких навичок в кресленні досягаються в результаті засвоєння всього комплексу технічних дисциплін відповідного профілю, підкріпленого практикою курсового і дипломного проєктування.*

*Дисципліна «Інженерна та комп'ютерна графіка» закладає основи для вивчення навчальних*  дисциплін Інформатика, Схемотехніка, Електродинаміка та поширення радіохвиль, а також надає знання та навички, які необхідні при курсовому та дипломному проєктуванні.

## **3. Зміст навчальної дисципліни**

## **Розділ 1.** Методи проєкціювання

**Вступ.** Предмет і задачі курсу. Його місце в комплексі дисциплін з інженерної підготовки бакалаврів і магістрів телекомунікаційної галузі.**Тема 1.1.** Методи проєкціювання. Центральне *і паралельне проєкціювання. Проєкціювання точки. Комплексний кресленник точки. Способи побудови третьої проєкції точки. Положення точок відносно площин проєкцій. Пряма і обернена задачі.*

**Тема 1.2.** Задання прямої на епюрі. Прямі особливого положення : рівня і проєкцюючі. Пряма загального положення. Належність точки до прямої. Поділ відрізка прямої у заданому відношенні . Метод заміни площин проєкцій. Основні задачі методу заміни площин проєкцій на *прикладі відрізка прямої загального положення. Взаємне положення двох прямих.*

**Тема 1.3.** Проєкціювання площини. Задання площини на епюрі. Площини особливого положення: рівня і проєкцюючі. Площини загального положення. Належність прямої і точки площині. Визначення натуральної величини плоскої фігури. Криві лінії. Проєкціювання кола.

**Тема 1.4.** Аксонометричні проєкиїї. Суть аксонометричного проєкціювання. Коефіцієнти *спотворення. Класифікація. Побудова прямокутних аксонометричних проєкцій.*

**Розділ 2.** Геометричне моделювання поверхонь

**Тема 2.1.**Поверхні. Способи задання поверхонь, їх визначення, класифікація. Поверхні обертання. Побудова точок і ліній на поверхні, умови їх належності поверхні.

**Тема 2.2.** Перетин поверхонь з площиною.

Загальна методика перетину поверхонь з площиною. Побудова лінії (фігури) перетину поверхонь другого порядку площинами особливого положення. Визначення натуральної *величини фігури перетину. Розгортки.*

**Тема 2.3.** Одинарне та подвійне проникання. Загальна методика розв'язку задач на одинарне та *подвійне проникання поверхонь симетричними і несиметричними горизонтальними «вікнами».*

**Тема 2.4.** Перетин поверхонь. Окремі випадки перетину поверхонь, використання посередників *площин особливого положення. Метод сферичних посередників. Теорема Монжа. Висновки.*

Розділ 3. Основні види конструкторських документів та правила їх оформлення.

**Тема 3.1.** Система стандартів ЄСКД - основні положення. Формати. Масштаби. Лінії. Шрифти. Геометричне креслення. Спряження геометричних елементів. Основні вимоги до нанесення *розмірів на кресленику.*

**Тема 3.2**. Проєкційний кресленик. Основні зображення. Види, розрізи, перерізи.. Класифікація розрізів. Прості розрізи: горизонтальні, вертикальні, похилі. Складні розрізи: східчасті, ламані *та комбіновані. Особливості їх виконання. Основні положення стандарту ГОСТ 2.305-68: Нанесення розмірів.*

**Тема 3.3.** Ескізи і робочі кресленики деталей. Нарізь. Класифікація нарізей. Зображення та позначення нарізі на кресленику. Деталь з наріззю. Чистота поверхні деталі. Умовності *позначення шорсткості на креслениках.*

**Тема 3.4.** З'єднання деталей: нарізеві, склеюванням, паянням, зварюванням. Складальний *кресленик.*

**Тема 3.5.** Складання специфікації виробу.

**Тема 3.6.** Схеми. Види і типи схем. Схема електрична принципова. Виконання схем електричних *принципових відповідно стандарту. Умовні графічні познаки на схемах. Перелік елементів.* Розділ 4. Система автоматизованого проєктування AutoCAD.

**Тема 4.1.** Графічний інтерфейс програми. Головне меню програми. Контекстне меню. Використання діалогових вікон. Панелі інструментів. Робота з командним рядком. Режими *програми. Задання координат в AutoCAD. Команди побудови графічних примітивів. Покрокове*  прив'язування. Об'єктне прив'язування. Створення нового кресленика в AutoCAD. Збереження *кресленика в AutoCAD. Використання шаблонів.*

**Тема 4.2.** Налаштування параметрів кресленика в AutoCAD. Засоби організації кресленика. Робота із шарами. Параметри шару: колір, тип, товщина лінії, ін. Керування зображенням на *екрані. Робота з текстом. Однорядковий текст. Багаторядковий текст. Налаштування стилю тексту. Команди редагування зображень.*

**Тема 4.3.** Креслення пласких об'єктів складної форми. Спряження геометричних елементів. Робота з полілінією. Робота зі сплайнами. Побудова плоских контурів. Налаштування

*розмірних стилів. Нанесення розмірів. Оформлення кресленика за вимогами основних стандартів (формати, масштаби, лінії, шрифти, ін.).*

**Тема 4.4.** Побудова проєкційного кресленика деталі. Задання точок методами допоміжних побудов: відстеження, фільтрів точок, операції From. Оформлення проєкційного кресленика деталі (види, розрізи, нанесення розмірів, позначення розрізів, ін.).

**Тема 4.5.** Моделювання тривимірних об'єктів. Створення тривимірної моделі способом *виштовхування. Застосування контурів і областей. Використання аксонометричних*  зображень. Способи вирізування четвертої частини моделі. Булеві операції. Система *координат користувача. Штрихування розрізів тривимірних об'єктів.*

**Тема 4.6.** Моделювання тривимірних об'єктів способом обертання. Оформлення 3D моделі деталі типу "Вал».

**Тема 4.7.** *Блоки і атрибути. Створення блоків. Редагування блоків. Створення блоків* з *атрибутами. Вставлення блоків з атрибутами в кресленик. Використання діалогового вікна*  Insert. Використання дизайн-центра. Оформлення кресленика схеми електричної принципової. *Перелік елементів.*

## **4. Навчальні матеріали та ресурси**

## *Основна література*

- 1. Хмеленко О.С.. Нарисна геометрія. Підручник.– К.:Кондор, 2008 р. 440 с.
- 2. Інженерна графіка. Збірник задач і методичні рекомендації до вивчення дисципліни для студентів хіміко-технологічного факультету, факультету медико-біологічної інженерії, факультету електроніки [Електронний ресурс]: навч. посіб.для студ. спеціальності 161 «Хімічна технологія та інженерія»,151«Автоматизація та комп`ютерно інтегровані технології», 171 «Електроніка»,172 «Телекомунікації та радіотехніка»/ КПІ ім.. Ігоря Сікорського; укладачі:А.Є.Ізволенська, Д.К. Луданов, Г.С. Подима. – Електронні текстові данні (1 файл: 35 Мбайт).-Київ: КПІ ім. Ігоря Сікорського, 2018. – 94с. http://ngkg.kpi.ua/files/Tetrad2012\_20\_4\_protected.pdf
- 3. Ванін В.В. Оформлення конструкторської документації: Навч. посіб. 4-е вид / В.В. Ванін, А.В. Бліок, Г.О. Гнітецька. - К.: Каравела, 2013,-160 с. http://ngkg.kpi.ua/index.php?option=com\_content&view=article&id=208:oformlennjavanin&catid=2:vani n&Itemid=5.
- 4. Інженерна графіка Розробка ескізів та робочих креслеників деталей Навчальний посібник/ Уклали: В.В.Ванін, О.М.Воробйов, А.Є.Ізволенська, Н.А.Парахіна, - К.: КПІ ім. Ігоря Сікорського, 2016. - 106 с. http://ngkg.kpi.ua/files/0404174%D0%A0%D0%BE%D0%B7%D1%80%D0%BE%D0%B1%D0%BA% D0%B0%20%D0%B5%D1%81%D0%BA%D1%96%D0%B7%D1%96%D0%B2%20.pdf
- 5. Г.В.Баскова, Г.М. Коваль. Методичні вказівки до виконання завдання з теми "З'єднання" – К: НТУУ "КПІ імені Ігоря Сікорського", 2017. – 42 с. http://ng-kg.kpi.ua/files/147.pdf
- 6. ДСТУ ГОСТ 2.702:2013 Єдина система конструкторської документації. Правила виконання електричних схем.
- *7.* Інформаційний ресурс. Комплекс методичних матеріалів. Навчальна платформа дистанційного навчання «Сікорський»*: Інженерна та комп'ютерна графіка (ІТС) https://do.ipo.kpi.ua/course/view.php?id=802*

#### **Навчальний контент**

## **5. Методика опанування навчальної дисципліни (освітнього компонента)**

## *Лекції*

Метою проведення лекцій є розкриття основних положень теми, досягнень науки, з'ясування *невирішених проблем, узагальнення досвіду роботи. Крім того, дати рекомендації щодо*  використання основних висновків за темами на практичних заняттях, а також надати здобувачам вищої освіти роз'яснення складних для сприйняття понять, мотивувати їх до *подальшого навчання.*

## *Теми лекцій:*

Лекція 1. Вступ. Проєкціювання точки. Проєкціювання прямої. Проєкціювання площини та кола. Аксонометричні проєкції.

Лекція 5. Криві лінії і поверхні. Перетин поверхонь площиною. Одинарне проникання поверхонь. Лекція 8. Основні види конструкторських документів. Зображення: види, розрізи, перерізи. Нанесення розмірів. Класифікація схем .Особливості оформлення схеми електричної *принципової.*

## *Практичні заняття*

Метою практичних занять є поглиблене вивчення тем кредитного модуля, детальний розгляд здобувачами вищої освіти його окремих теоретичних положень та формування вмінь і навичок їх практичного застосування шляхом індивідуального виконання відповідно сформульованих *завдань.*

*Приблизна тематика практичних занять :*

Методи проєкціювання. Проєкціювання точки. Проєкціювання прямої лінії. Метод заміни *площин проєкцій. Основні задачі методу.*

Проєкціювання площини. Взаємне положення двох площин. Криві лінії. Проєкціювання *кола.*

Поверхні. Способи задання поверхонь, їх визначення, класифікація. Поверхні обертання. Побудова точок і ліній на поверхні, умови їх належності поверхні.

*Перетин поверхонь площиною. Розгортки.*

Загальні правила оформлення креслеників (формати і основні написи, масштаби, лінії, *шрифт, загальні правила нанесення розмірів, ін.).*

Зображення: види, розрізи, перерізи. Виконання кресленика моделі.

Нанесення розмірів на проєкційному кресленику моделі.

Нарізь. Виконання робочого кресленика деталі з наріззю. Параметри шорсткості *поверхні.*

Конструктивні та технологічні елементи деталей. Виконання ескізу деталі типу "Вал". Виконання складального кресленика "З'єднання".

Складання специфікації до складального кресленика.

## *Лабораторні заняття*

Основною метою лабораторних занять є отримання комплексу знань і вмінь з побудови і *оформлення електронних креслеників технічних об'єктів і схем, а також моделювання об'єктів засобами системи автоматизованого проєктування AutoCAD;.*

*Приблизний перелік лабораторних занять :*

Введення в САПР AutoCad, створення шаблону кресленика. Робота з графічними *примітивами. Робота з прив'язками. Креслення за шарами.*

Команди редагування, команди керування зображенням. Робота з текстом

Нанесення розмірів. Використання шаблонів. Оформлення кресленика плоского контуру.

*Робота з полілінією. Робота зі сплайнами. Створення контурів та областей. Штрихування. Спряження.*

Створення кресленика деталі (види, розрізи, нанесення розмірів) за допомогою операцій *відстеження та об'єктних прив'язок.*

Робота з блоками. Блоки *і атрибути. Вставка блоків. Створення електронних* бібліотек на прикладі умовних графічних познак елементів схем електричних принципових. Робота з  $d$ *іалоговим вікном Insert та дизайн-центром.* 

Створення кресленика схеми електричної принципової та переліку елементів.

*Моделювання тривимірних моделей способом виштовхування та обертання. Використання місцевої системи координат користувача.*

## **Індивідуальні завдання**

Для поглиблення вивчення навчального матеріалу дисципліни та набуття практичних навичок передбачені роботи за індивідуальними вихідними даними, метою яких є:

• *закріплення теоретичних положень тем та розділів дисципліни;*

• *перевірка рівня засвоюваності знань, отриманих здобувачами вищої освіти на лекціях,*  практичних заняттях та на комп'ютерному практикумі, а також під час самостійної роботи *над курсом.*

За навчальним планом передбачено 8 графічних робіт, які виконуються за змішаною системою *(на практичних заняттях і самостійно):*

- *1) «Види»; 2) «Розрізи прості*
- *3) «Гайка накидна»;*
- *4) «Вал»;*
- *5) «З'єднання»;*
- *6) «Специфікація»,*

*і 6 графічних робіт комп'ютерного практикуму:*

- *1) Оформлення рамки кресленика з основним написом;*
- *2) «Контур плоский»;*
- *3) «Розрізи прості»;*
- *4) «Схема електрична принципова»;*
- *5) «Корпус» (3D модель);*
- *6) «Кришка» (3D модель) .*

В процесі навчання окрім традиційних методів викладання нового матеріалу та контролю знань здобувачів застосовуються стратегії активного і колективного навчання, які визначаються наступними методами *і* технологіями:

*1) елементи методів проблемного навчання: постановка проблеми та співбесіди про шляхи її*  вирішення під час лекційного викладення матеріалу;

2) особистісно-орієнтовані (розвиваючі) технології, засновані на активних формах і методах *навчання: проведення дискусій на теми найбільш результативних методів розв'язку аудиторних завдань та побудов робочих креслеників за креслеником загального виду, вибір*  головного зображення, застосування розрізів для відображення внутрішньої форми деталей;

*3) інформаційно-комунікаційні технології, що забезпечують проблемно-дослідницький*  характер процесу навчання та активізацію самостійної роботи здобувачів вищої освіти: електронні презентації для лекційних занять, використання ayдіo-, відео-підтримки *навчальних занять.*

## **6. Самостійна робота здобувачів вищої освіти**

Опрацювання матеріалів лекції. Виконання домашніх завдань у робочому зошиті за кожною *темою, виконання ДКР.*

Виконання *індивідуальних* завдання: креслеників та ескізів деталей, електричних схем.

На виконання кожного завдання відводиться два тижні.

Для організації самостійної роботи здобувача на практичних, лабораторних заняттях та при виконанні індивідуальних завдань розроблена відповідна методична документація. Це робочий зошит, методичні вказівки та навчальні посібники, які охоплюють всі теми курсу, карти методичні, таблиці довідкові, варіанти індивідуальних завдань, зразки графічних робіт, *тощо.***ітика та контроль**

## **7. Політика навчальної дисципліни (освітнього компонента)**

Вивчення навчальної дисципліни "Інженерна та комп'ютерна графіка" потребує від *здобувача вищої освіти:*

- дотримання навчально-академічної етики;

- дотримання графіку навчального процесу;

- *бути зваженим, уважним на заняттях;*

- *систематичного опрацювання теоретичного матеріалу;*

- *дотримання графіку захисту графічних робіт. Відповідь здобувача повинна*  демонструвати ознаки самостійності виконання поставленого завдання, відсутність ознак *повторюваності та плагіату,.*

За несвоєчасне виконання індивідуальних завдань (запізнення на один тиждень і більше) *нараховуються штрафні бали (не більше 2-х балів за кожну роботу).*

*Академічна доброчесність*

Політика та принципи академічної доброчесності визначені у розділі 3 Кодексу честі Національного технічного університету України «Київський політехнічний інститут імені Ігоря *Сікорського». Детальніше: https://kpi.ua/code*

*Норми етичної поведінки*

Норми етичної поведінки здобувачів вищої освіти і працівників визначені у розділі 2 Кодексу честі Національного технічного університету України «Київський політехнічний *iнститут імені Ігоря Сікорського». Детальніше: https://kpi.ua/code* 

*Процедура оскарження результатів контрольних заходів*

Здобувачі вищої освіти мають можливість порушити будь-яке питання, яке *стосується процедури контрольних заходів* та очікувати, що воно буде розглянуто згідно із *наперед визначеними процедурами.*

## *8. Види контролю та рейтингова система оцінювання результатів навчання (РСО)*

Рейтинг здобувача з кредитного модуля складається з двох складових:

- *I. Стартова складова (60%) – формується як сума рейтингових балів, отриманих здобувачем за результатами заходів поточного контролю, заохочувальних та штрафних балів впродовж семестру:*
- *1. виконання графічних робіт (ДКР)*
- *2. комп'ютерний практикум.*

## II. **Екзаменаційна складова** (40%) – складається з балів, отриманих за виконання *екзаменаційної роботи*

## *І. Стартова складова*

1. Графічні роботи

На практичних заняттях і в ході самостійної роботи здобувачі виконують 5 графічних робіт *(усього max 20 балів)*

- *1. «Види";*
- *2. «Розрізи прості» ;*
- *3. «Гайка накидна;*
- *4. «Вал»;*
- *5. «З'єднання», «Специфікація».*

*Система рейтингових балів та критерій оцінювання:*

- 1. повне самостійне виконання *лисантично в 4 бали:*
- *2. самостійне виконання, незначні помилки 3 бали;*
- 3. виконання з помилками, які виправляються при консультації викладача 2 бали;
- *4. грубі помилки або невиконання 0 балів*

*1.2. Лабораторні заняття (усього max 20 балів) :*

- *1) «Контур плоский»;*
- *2) «Проєкційний кресленик»;*
- *3) 3д модель;*
- *4) «Схема електрична принципова».*

*Система рейтингових балів та критерій оцінювання:*

- *1. повне самостійне виконання 5 балів;*
- *2. самостійне виконання, незначні помилки 4 бали;*
- 3. виконання з помилками, які виправляються при консультації викладача 3 бали;
- *4. грубі помилки або невиконання 0 балів*

## *2. Домашня контрольна робота .*

ДКР розбита на чотири контрольні роботи, завдання для яких здобувачі отримують на *практичних заняттях з відповідних тем. Кожна контрольна оцінюється максимально у 5 балів, тобто максимально здобувач може отримати 20 балів. Теми контрольних робіт:*

- *1) «Точка, пряма»;*
- *2) «Заміна площин проєкцій»;*
- *3) «Поверхні, проєкції точок на поверхнях»;*
- *4) «Нарізь».*

*Система рейтингових балів та критерій оцінювання:*

- *5. повна відповідь (не менше 90% потрібної інформації) 5 балів*
- *6. повна відповідь (не менше 75% потрібної інформації), або повна відповідь з незначними помилками 4 бали*
- *7. неповна відповідь (не менше 60% потрібної інформації) 3 бали*
- *8. менше 60% потрібної інформації 0 - балів*
- *3.Заохочувальні бали.*

Здобувачі, які брали участь в олімпіаді з дисципліни «Інженерна графіка», отримують заохочувальні бали залежно від їх позитивних здобутків на цій олімпіаді.

4. Штрафні бали. Робота, яку здобувач вишої освіти здав невчасно (із запізненням на 2 тижні) без поважних причин, оцінюється з коефіцієнтом 1/2.

Максимальна кількість балів стартової складової 60:

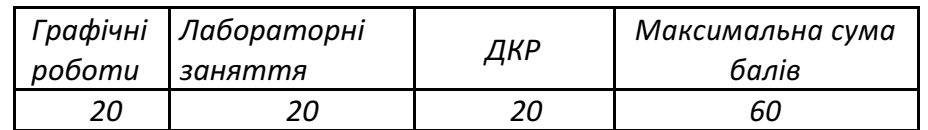

#### *Екзамен*

#### *Умови допуску до семестрового контролю ( екзамену):*

1. всі графічні роботи і завдання комп'ютерного практикуму мають бути здані та *позитивно оцінені*

*2. стартовий рейтинг здобувача має складати не менше 36 балів.*

*Білет екзаменаційної контрольної роботи складається із двох практичних задач,*  виконання кожної з яких максимально оцінюється у 20 балів. Максимальний екзаменаційний *рейтинг складає 40 балів.*

*Система рейтингових балів та критерій оцінювання задач екзаменаційної контрольної роботи:*

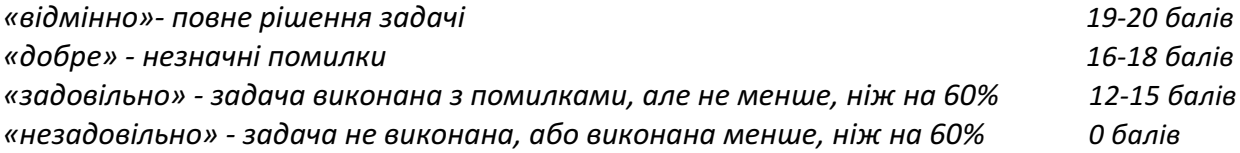

*Після виконання екзаменаційної контрольної роботи, стартові та екзаменаційні бали підсумовуються та переводяться до оцінок за університецькою шкалою::*

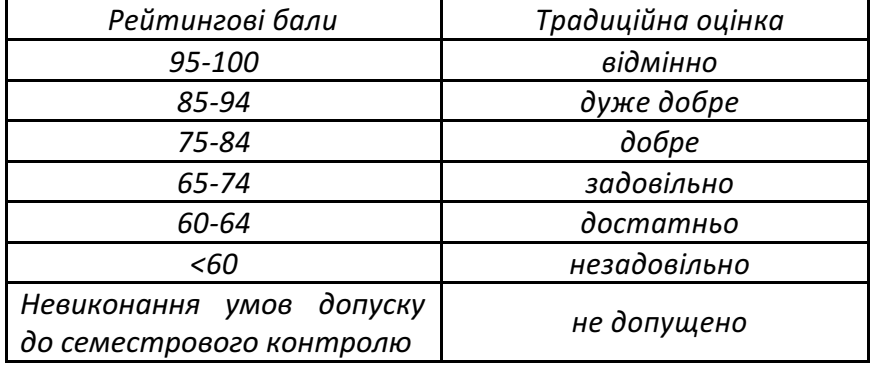

*Здобувачі вищої освіти, які не здали всі графічні роботи та (або) завдання комп'ютерного практикуму до виконання екзаменаційної контрольної роботи не допускаються.*

#### Робочу програму навчальної дисципліни (силабус):

Складено: доцент, канд. техн. наук, Колосова Олена Петрівна

**Ухвалено** кафедрою нарисної геометрії, інженерної та комп'ютерної графіки (протокол № 6 від 25.05.2023)

Погоджено Методичною комісією Навчально-наукового інституту телекомунікаційних систем (протокол №4 від 08.06.2023)